大阪情報コンピュータ専門学校 授業シラバス (2021年度)

| 専門分野区分                 |                  | デザイン・作画技法                                                                                                    |                                                                                    | 科目名                              |      | 2DCG基礎 |                 |    |             | 科目コード       | D0580C1 |  |
|------------------------|------------------|----------------------------------------------------------------------------------------------------|------------------------------------------------------------------------------------|----------------------------------|------|--------|-----------------|----|-------------|-------------|---------|--|
| 配当期                    |                  | 前期                                                                                                    |                                                                                    | 授業実施形態                           |      |        | 通常              |    |             | 単位数         | 2 単位    |  |
| 担当教員名                  |                  | 百谷 正則                                                                                                    |                                                                                    | 履修グループ                           |      |        | 1J(GD/MD/SD/SL) |    |             | 授業方法        | 演習      |  |
| 実務経験の<br>内容            |                  | モード学園出版局(月刊雑誌の編集)大日本クリエイティブアーツ(DTP、印刷のデジタル化)<br>デンタルインターネット(歯科医院向けWebサイト制作)フリーランス(三和エナジーWebデザイン、RCSWebデザイン)など<br>約30年の経験に基づきデザイン企画、制作の指導を行う。                 |                                                                                    |                                  |      |        |                 |    |             |             |         |  |
| 学習一般目標                 |                  |                                                                                                    | Adobe Illustrator Adobe Photoshopのオペレーションを身に着ける。<br>サーティファイの能力認定試験に合格できるレベルを目標とする。 |                                  |      |        |                 |    |             |             |         |  |
| 授業の概要<br>および学習上<br>の助言 |                  | CGの技能を高めるためには、基本となる必須のテクニックを正しく理解していることが最も重要です。<br>我流で適当に結果だけを合わせることをしないで、授業の説明と指示を良く聞いて「正しい」やり方を覚えよう。<br>学習速度が早いことを目標にする必要はない。ひとつずつ確実に理解して身につけてゆくことを目標にしよう。 |                                                                                    |                                  |      |        |                 |    |             |             |         |  |
| 教科書および<br>参考書          |                  | IllustratorクイックマスターCC<br>サーティファイ ソフトウエア活用能力認定委員会 Illustratorクリエイター能力認定試験対応                                                                                   |                                                                                    |                                  |      |        |                 |    |             |             |         |  |
| 履修に必要な<br>予備知識や<br>技能  |                  | パソコンの基本操作が出来ること、テキストや配布資料を理解して行うことが出来ること                                                                                                    |                                                                                    |                                  |      |        |                 |    |             |             |         |  |
| 使用機器                   |                  | パソコン                                                                                                    |                                                                                    |                                  |      |        |                 |    |             |             |         |  |
| 使用ソフト                  |                  | Adobe Illustrator                                                                                                    |                                                                                    |                                  |      |        |                 |    |             |             |         |  |
| 学習到達目標                 |                  | 学部DP(番号表記)                                                                                                    |                                                                                    | 学生が到達すべき行動目標                     |      |        |                 |    |             |             |         |  |
|                        |                  | $\mathbf{1}$                                                                                                    |                                                                                    | 基本オペレーションを一つずつ確実に覚えてゆくことができる     |      |        |                 |    |             |             |         |  |
|                        |                  | $\overline{2}$                                                                                                    |                                                                                    | 課題の意図・目的に基づいて考え、判断して制作作業ができる     |      |        |                 |    |             |             |         |  |
|                        |                  | 3                                                                                                    |                                                                                    | 授業に遅刻・欠席することなく、積極的な態度・姿勢で授業にのぞめる |      |        |                 |    |             |             |         |  |
|                        |                  | 4                                                                                                    |                                                                                    | より早く、より正確な表現ができるよう、自分の技能を高めてゆける  |      |        |                 |    |             |             |         |  |
|                        |                  | 5                                                                                                    |                                                                                    | 高い関心と意欲を持って取り組み、根気良く丁寧な制作作業ができる  |      |        |                 |    |             |             |         |  |
|                        |                  | 評価方法                                                                                                    | 試験                                                                                 |                                  | 小テスト | レポート   | 成果発表<br>(口頭·実技) | 作品 | ポートフォリ<br>才 | その他         | 合計      |  |
| 達<br>成<br>度評価          | 学<br>部<br>D<br>P | 1.知識·理解                                                                                                    | 0                                                                                  |                                  | 0    | 0      | 0               | 20 | 0           | $\mathbf 0$ | 20      |  |
|                        |                  | 2.思考·判断                                                                                                    | 0                                                                                  |                                  | 0    | 0      | 0               | 20 | $\mathbf 0$ | 0           | 20      |  |
|                        |                  | 3.態度                                                                                                    | 0                                                                                  |                                  | 0    | 0      | 0               | 0  | $\mathbf 0$ | 20          | 20      |  |
|                        |                  | 4.技能·表現                                                                                                    | 0                                                                                  |                                  | 0    | 0      | 0               | 20 | $\mathbf 0$ | 0           | 20      |  |
|                        |                  | 5.関心·意欲                                                                                                    | 0                                                                                  |                                  | 0    | 0      | 0               | 0  | $\mathbf 0$ | 20          | 20      |  |
|                        |                  | 総合評価割合                                                                                                    | 0                                                                                  |                                  | 0    | 0      | 0               | 60 | 0           | 40          | 100     |  |
| 評価の要点                  |                  |                                                                                                    |                                                                                    |                                  |      |        |                 |    |             |             |         |  |
| 評価方法                   |                  |                                                                                                    | 評価の実施方法と注意点                                                                        |                                  |      |        |                 |    |             |             |         |  |
| 試験                     |                  |                                                                                                    |                                                                                    |                                  |      |        |                 |    |             |             |         |  |

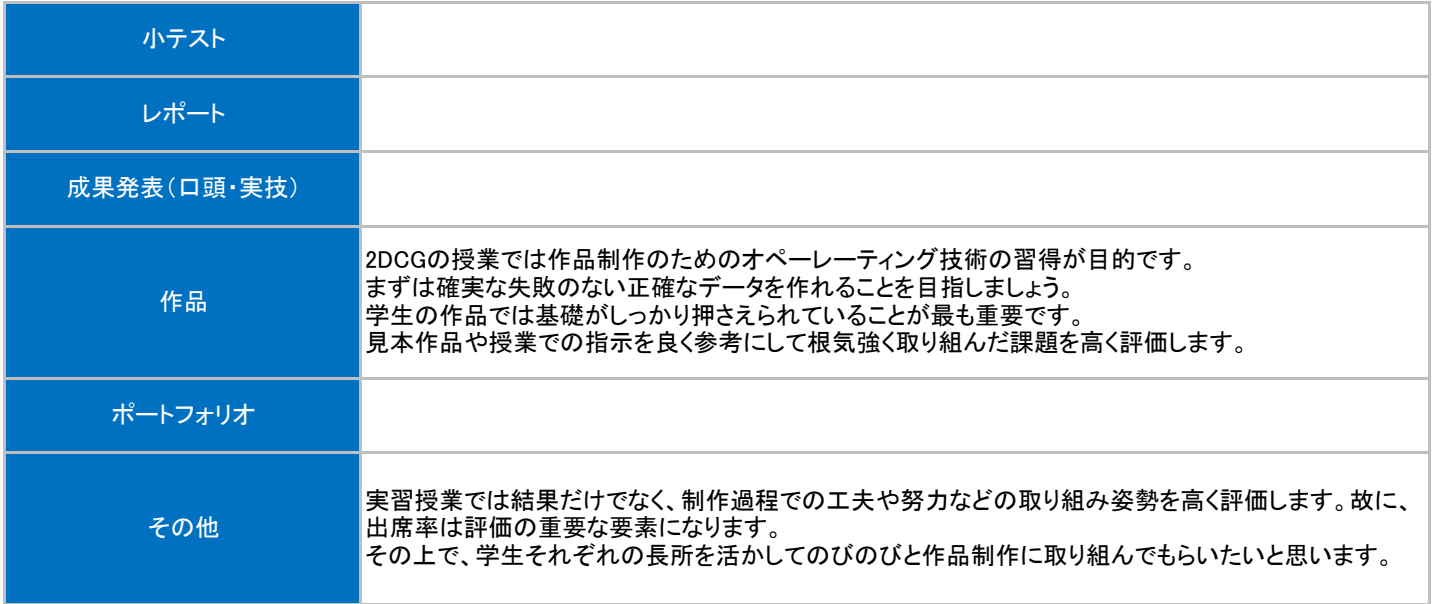

## 授業明細表

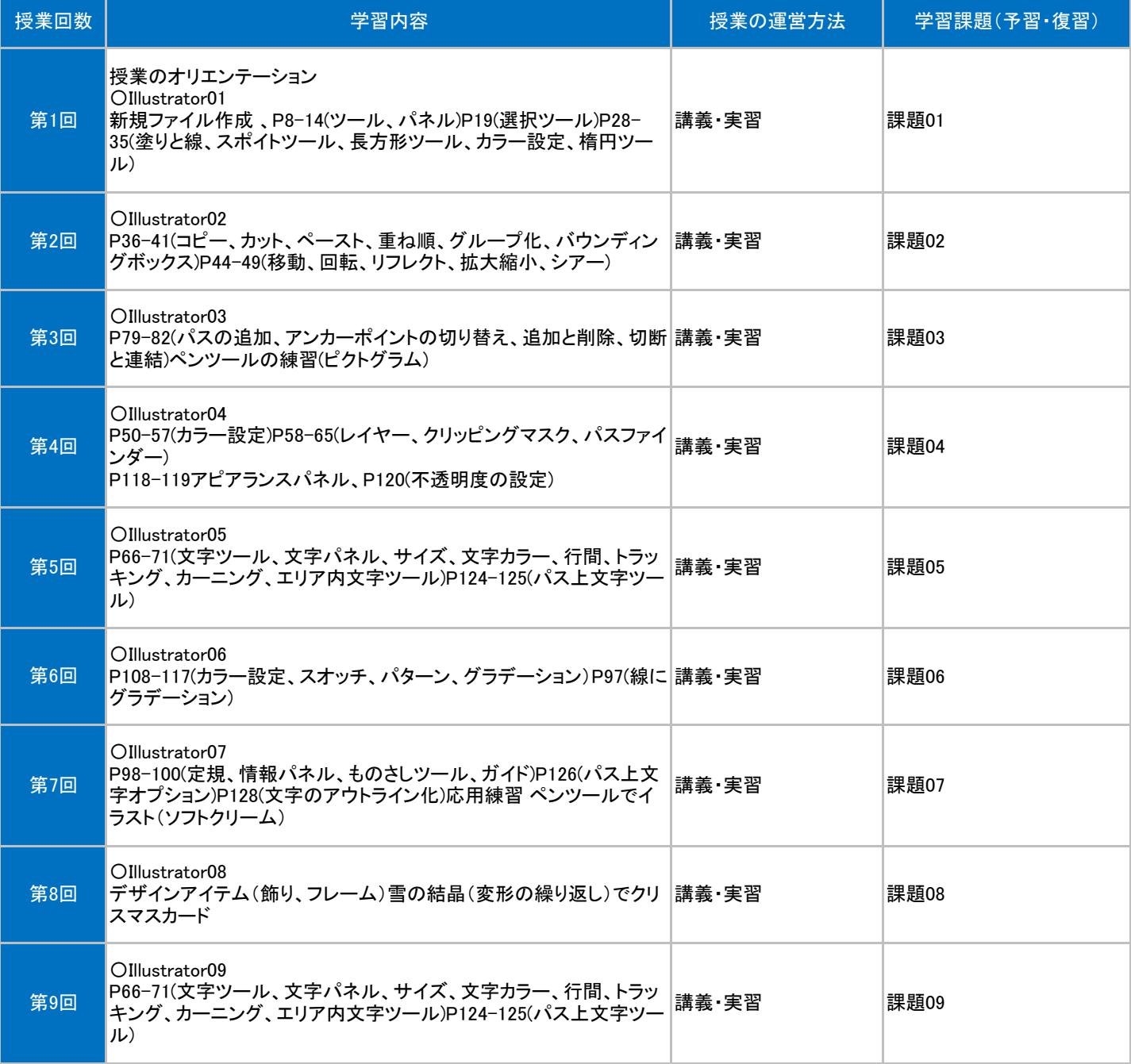

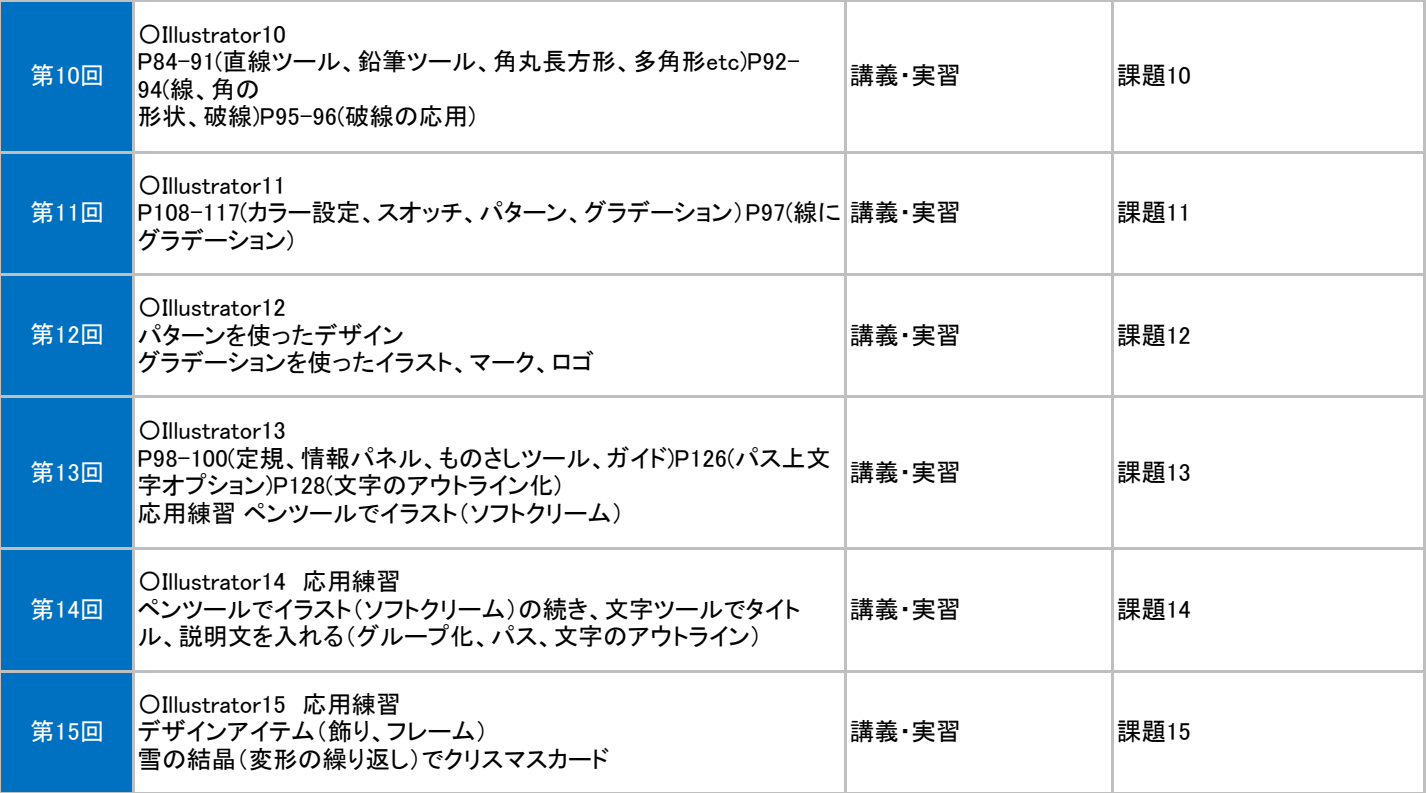